JavaプログラミングⅡ

10回目 ファイルへの出力 課題

### 確認○×問題

次の各文は正しいか誤っているか答えなさい。

- (1) ストリームとは例外処理の流れのことである
- (2) ストリームは様々な装置に対する入出力を統一的に扱えるようにする概念である
- (3) ストリームには主に文字などのテキストデータを扱う文字ストリームと、主に画像や音声 などバイナリデータを扱うバイトストリームがある
- (4) I/O クラスはストリームを構築することができる
- (5) ストリームは I/O クラスのオブジェクトを連鎖状に関連付けて構成する
- (6) System.in は標準入力を、System.out は標準出力を管理するオブジェクトである
- (7) プログラムを実行する時に同時に与えることができるパラメータをコマンドライン引数 という
- (8) コマンドライン引数の数は、0個または1個のどちらかである

### 難易度★☆☆

# 課題1 次のようにデータが格納されているファイル data.txt があります。最初の行はデー タ数を表し、続く行からデータが順番に並んでいます。ファイルからこのデータを読み込み、 総計を求めて表示するコードを作成しなさい。

〔データファイル〕

data.txt

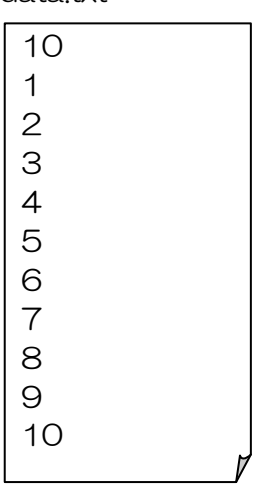

〔実行例〕

>java Assignment10\_1 合計は 55 です

### 難易度★★☆

# 課題2 2つのファイルにそれぞれ文章が保存されています。これら2つの文章を連結しま す。コマンドラインから2つのパラメータとして文章1ファイルと文章2ファイルの名前を 受け取り、文章2を文章1の最後に追加書き込みするプログラムを作成しなさい。

〔データファイル〕

文章1ファイル(例えば、doc1.txt)

Dear Mr Java,

I have learned you a lot since the beginning. Today's topic was File I/O.

文章2ファイル(例えば、doc2.txt)

This is an assignment for the topic. It says there are two files. One is supposed to be appended into the other. I will do my best!!

**Thanks** 

 $\overline{\phantom{a}}$  $\overline{\phantom{a}}$  $\overline{\phantom{a}}$  $\overline{\phantom{a}}$  $\overline{\phantom{a}}$  $\mathsf{l}$ 

〔実行コマンド例〕

> java Assignment10\_2 doc1.txt doc2.txt

#### 難易度★★★

課題3 2つのファイルにそれぞれ3次元ベクトルが1つ保存されています。これらの2つ のベクトルの加減算を行い、別のファイルに結果を出力します。コマンドラインから4つの パラメータとして入力1ファイル名、演算子記号、入力2ファイル名と出力ファイル名を受 け取り、演算子にしたがい演算を行って結果を出力ファイルへ書き出すプログラムを作成し なさい。

〔データファイル〕

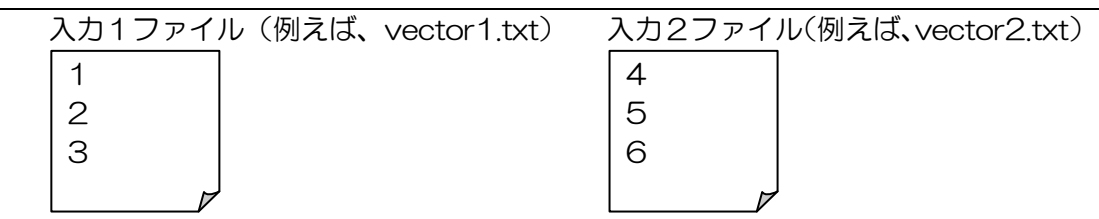

〔実行例1〕

>java Assignment10\_3 vector1.txt + vector2.txt vector3.txt

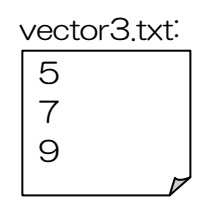

〔実行例2〕

>java Assignment10\_3 vector1.txt - vector2.txt vector4.txt

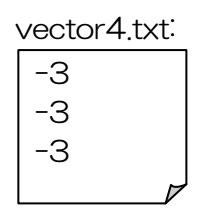

## 難易度★☆☆

課題 4 1 から 5 の 5 段 階 評 価 で 行 っ た 2 0 人 分 の ア ン ケ ー ト 結 果 が フ ァ イ ル questionnaire.txt に保存されています。このファイルを読み込み、実行例のような統計結 果を画面に出力しなさい。

〔データファイル〕

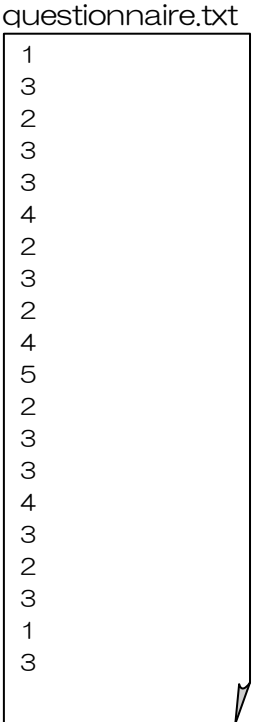

〔実行例〕

>java Assignment10\_4 選択肢 1:\*\* (2) 選択肢 2:\*\*\*\*\* (5) 選択肢 3:\*\*\*\*\*\*\*\*\* (9) 選択肢 4:\*\*\* (3) 選択肢 5:\* (1)

## 難易度★☆☆

課題5 下のように得点が入っているファイルscore.txtがあります。この得点を読み込み、 優(100~80)/良(79~70)/可(69~60)/不可(59~)の判断を実行 例ように付加してファイル grade.txt に出力するコードを作成しなさい。

〔データファイル〕

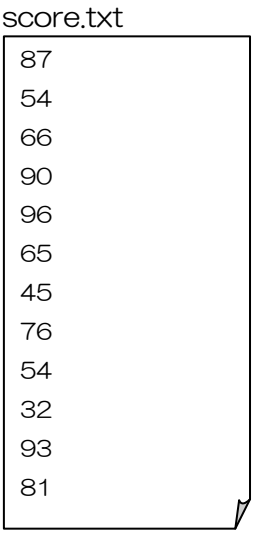

〔実行結果〕

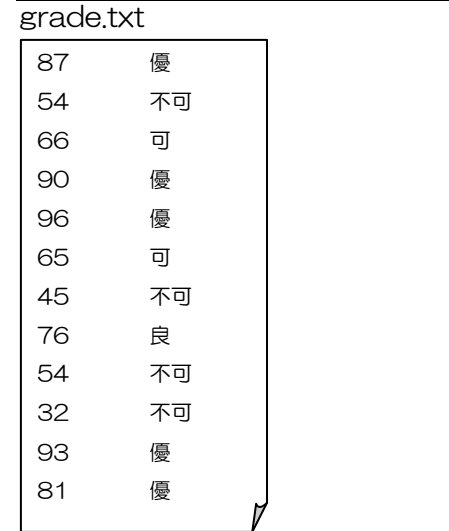